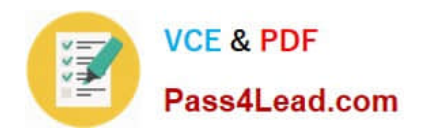

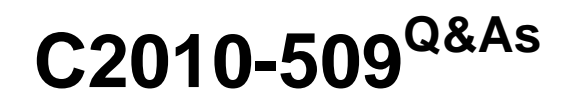

IBM Tivoli Storage Manager V7.1 Fundamentals

# **Pass IBM C2010-509 Exam with 100% Guarantee**

Free Download Real Questions & Answers **PDF** and **VCE** file from:

**https://www.pass4lead.com/C2010-509.html**

100% Passing Guarantee 100% Money Back Assurance

Following Questions and Answers are all new published by IBM Official Exam Center

**C** Instant Download After Purchase

**83 100% Money Back Guarantee** 

- 365 Days Free Update
- 800,000+ Satisfied Customers

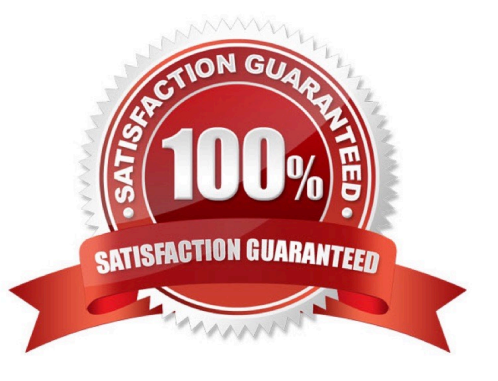

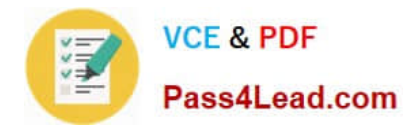

#### **QUESTION 1**

A node is moved from one domain to another domain. The next day the administrator notices the client has not been backed up. What action must be taken?

- A. Reset the client password.
- B. Register the node in the domain.
- C. Stop and start the client scheduler to find the new domain.
- D. Verify that the node has been associated to a schedule in the new domain.

Correct Answer: B

REGISTER NODE (Register a Node)

Use this command to register a node to the server.

If a client requires a different policy domain than STANDARD, you must register the client node with this command or update the registered node.

#### **QUESTION 2**

What is the purpose of the set access command?

- A. It enables the client for restore.
- B. It allows the user to perform cross client restore.
- C. It allows the administrator to perform client actions.
- D. It allows clients to communicate with the IBM Tivoli Storage Manager server.

#### Correct Answer: B

The set access command gives users at other nodes access to your backup versions or archived copies. You can give another user access to a specific file, multiple files, or all files in a directory. When you give access to another user, that user can restore or retrieve your objects. Specify in the command whether you are giving access to archives or backups.

### **QUESTION 3**

What is an incremental by date backup?

A. It backs up files that have have never been backed up before.

B. It backs up files that have been previously backed up using snapshot backup.

C. It backs up files with a modification date and time that is later than that of the last full incremental backup of the same files in that filespace.

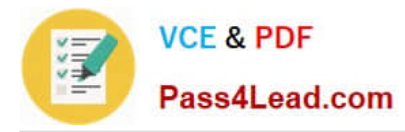

D. It backs up files with a modification date and time that is the same as that of the last full incremental backup of the same files in that filespace

Correct Answer: C

The client backs up only those files whose modification date and time is later than the date and time of the last incremental backup of the file system on which the file resides. Files added by the client after the last incremental backup, but with a modification date earlier than the last incremental backup, are not backed up.

## **QUESTION 4**

Once the nightly backups are finished, what is one additional way to protect the files?

A. run dedupe

- B. expire the database inventory
- C. migrate the primary storage pools to the copy storage pools
- D. back up the primary storage pools to the copy storage pools

Correct Answer: D

After the initial full backup of your storage pools, incremental storage pool backups are done nightly.

### **QUESTION 5**

A storage pool contains backup data from several clients and has collocation by node enabled. If collocation is disabled by setting collocation to No, what is the immediate effect on files already stored in the storage pool?

- A. There is no immediate effect on files that are already stored.
- B. A reclamation process is immediately started to remove the collocated files.
- C. All collocated backup data is deleted, and clients are required to perform a full backup.
- D. A migration process is automatically started to move the collocated files to the copy pool.

Correct Answer: A

After you define a storage pool, you can change the collocation setting by updating the storage pool. The change in collocation for the pool does not affect files that are already stored in the pool.

Note:

\*

 When collocation is disabled, the server attempts to use all available space on each volume before selecting a new volume.

\*

With collocation enabled, the server attempts to keep files belonging to a group of client nodes, a single client node, or

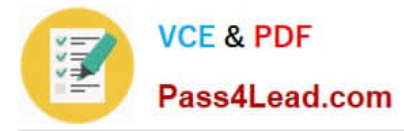

client file space on a minimal number of sequential access storage volumes. You can set collocation for each sequential access storage pool when you define or update the pool.

By using collocation, you can reduce the number of volume mounts required when users restore, retrieve, or recall a large number of files from the storage pool. Collocation thus reduces the amount of time required for these operations.

[C2010-509 PDF Dumps](https://www.pass4lead.com/C2010-509.html) [C2010-509 VCE Dumps](https://www.pass4lead.com/C2010-509.html) [C2010-509 Exam Questions](https://www.pass4lead.com/C2010-509.html)

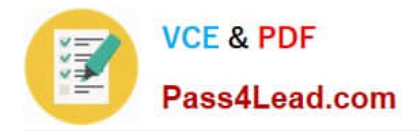

To Read the Whole Q&As, please purchase the Complete Version from Our website.

# **Try our product !**

100% Guaranteed Success 100% Money Back Guarantee 365 Days Free Update Instant Download After Purchase 24x7 Customer Support Average 99.9% Success Rate More than 800,000 Satisfied Customers Worldwide Multi-Platform capabilities - Windows, Mac, Android, iPhone, iPod, iPad, Kindle

We provide exam PDF and VCE of Cisco, Microsoft, IBM, CompTIA, Oracle and other IT Certifications. You can view Vendor list of All Certification Exams offered:

### https://www.pass4lead.com/allproducts

# **Need Help**

Please provide as much detail as possible so we can best assist you. To update a previously submitted ticket:

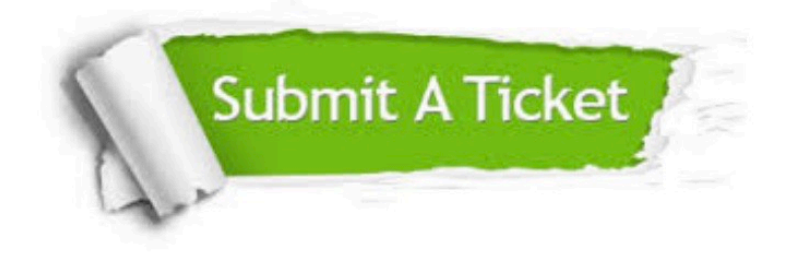

#### **One Year Free Update**

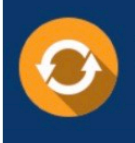

Free update is available within One fear after your purchase. After One Year, you will get 50% discounts for updating. And we are proud to .<br>poast a 24/7 efficient Customer Support system via Email

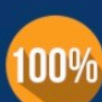

**Money Back Guarantee** 

To ensure that you are spending on quality products, we provide 100% money back guarantee for 30 days from the date of purchase

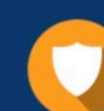

#### **Security & Privacy**

We respect customer privacy. We use McAfee's security service to provide you with utmost security for vour personal information & peace of mind.

Any charges made through this site will appear as Global Simulators Limited. All trademarks are the property of their respective owners. Copyright © pass4lead, All Rights Reserved.